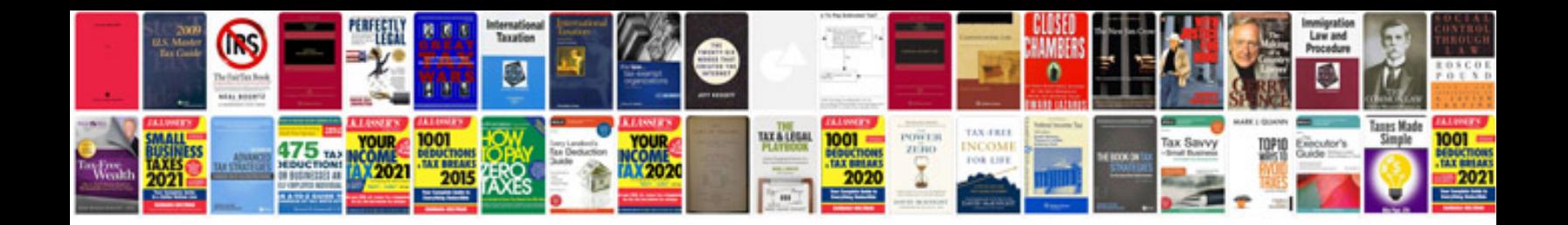

**Technical design document samplenet**

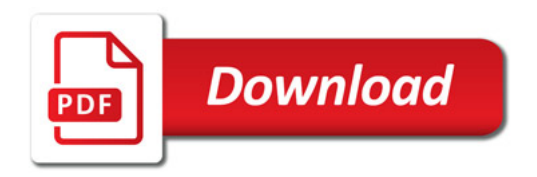

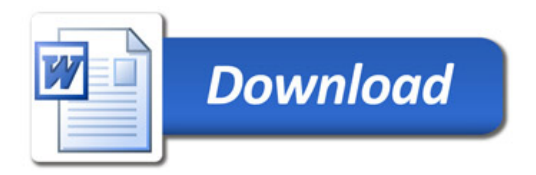